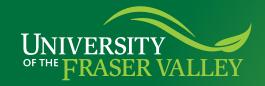

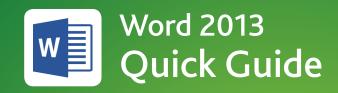

## How do I... assign page numbers to specific pages?

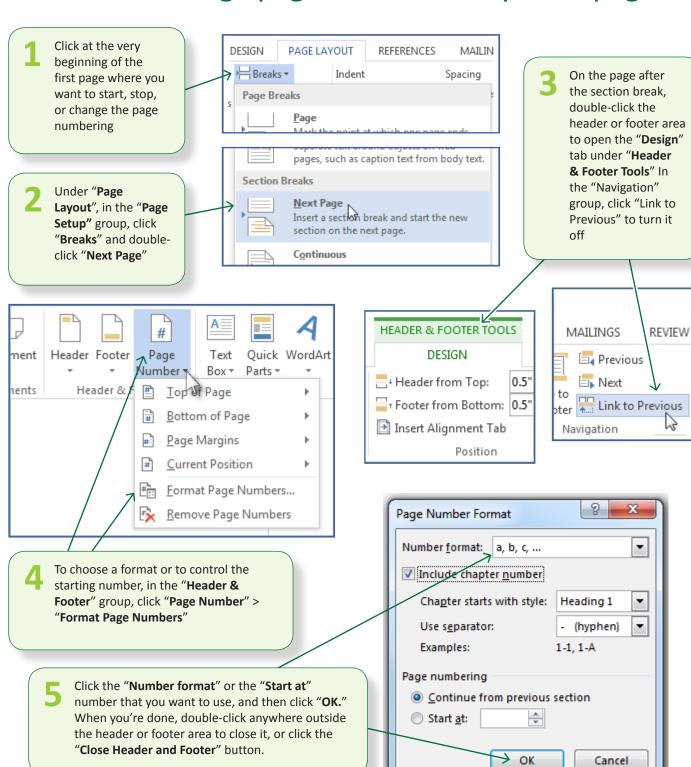